# Associating and Reassociating a mesh with Geometry

Laurence Marks

Feb 2024

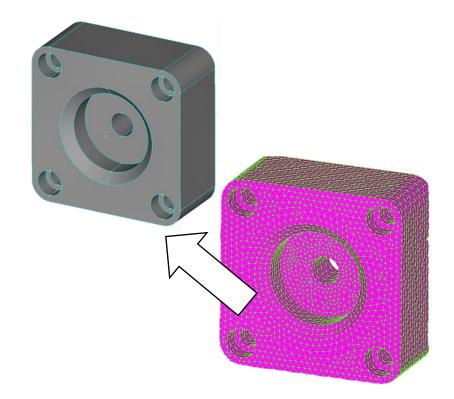

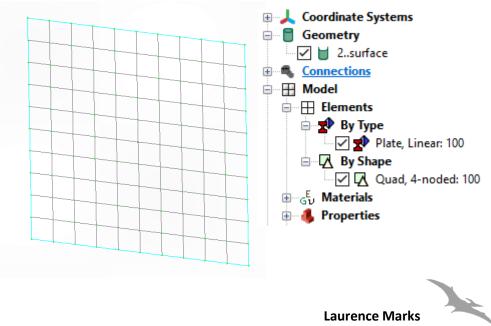

l.marks@brookes.ac.uk

## Orphan mesh..

- This model has no underlying geometry. It's just comprised of nodes and elements
- Read in from Nastran mesh file

|            | _                 | GRID         | 23               | 0-20.7867              |           | -13.889            |               | 0             | ]              |                                         |
|------------|-------------------|--------------|------------------|------------------------|-----------|--------------------|---------------|---------------|----------------|-----------------------------------------|
|            |                   | GRID         | 24               | 0-19.3253              |           | -15.859            |               | 0             |                |                                         |
|            | h                 | GRID         | 25               | 0-17.6777              |           | -17.677            |               | 0             |                |                                         |
|            |                   | GRID         | 26               | 0-15.8598              |           | -19.325            |               | 0             |                |                                         |
|            |                   | GRID         | 27               | 0-13.8893              |           | 20.786             |               | 0             |                |                                         |
|            |                   | GRID         | 28               | 0-11.7849              |           | -22.04             |               | 0             |                |                                         |
|            |                   | GRID         | 29               | 0-9.56709<br>0-7.25712 |           | -23.09             |               | 0<br>0        |                |                                         |
|            |                   | GRID<br>GRID | 30<br>31         | 0-7.25712<br>0-4.87726 |           | -23.923<br>-24.519 |               | 0             |                |                                         |
|            |                   | GRID         | 32               | 0-2.45043              |           | 24.519             |               | 0             |                |                                         |
| $\sim n$   | <b>^</b>          | GRID         | 33               | 0 0.                   | -20.      | -24.075            |               | 0             |                |                                         |
| 5 NG       | <b>)</b>          | GRID         | 34               | 0 0.                   | -17.2     | -25                |               | ø             |                |                                         |
|            | -                 | GRID         | 35               | 0 0.                   | -14.4     | -25                |               | a             |                |                                         |
|            |                   | GRID         | 36               | 0 0.                   | -11.6     | -25                |               | 6             |                |                                         |
|            |                   | GRID         | 37               | 0 0.                   | -8.8      | -25                |               | 6             |                |                                         |
|            |                   | GRID         | 38               | 0 0.                   | -6.       | -25                | i.            | 6             |                |                                         |
|            | _                 | GRID         | 39               | 0-2.45043              | -6.       | 24.879             | 96            | 6             |                |                                         |
| 1110       |                   | GRID         | 40               | 0-4.87726              | -6.       | 24.519             | 96            | 6             |                |                                         |
| jus        | <b>)</b>          | GRID         | 41               | 0-7.25712              | -6.       | 23.923             | 5             | 6             |                |                                         |
|            |                   | GRID         | 42               | 0-9.56709              |           | -23.09             |               | 0             |                |                                         |
| $\sim$     |                   | GRID         | 43               | 0-11.7849              |           | -22.04             | 8             | 0             |                |                                         |
| jus<br>100 | ies               | GRID         | CTETRA           | 50906                  |           |                    | 12151         | 10169         | 13732          |                                         |
|            |                   | GRID         | CTETRA           | 50907                  |           |                    | 11234         | 7706          | 13732          |                                         |
|            |                   | GRID         | CTETRA           | 50908                  |           |                    | 13506         | 12151         | 13732          |                                         |
|            |                   | GRID<br>GRID | CTETRA           | 50909                  |           | 536                | 7706          | 10169         | 13732          |                                         |
|            |                   | GRID         | CTETRA           | 50910                  |           |                    | 14129         | 8704          | 14193          |                                         |
|            |                   | GRID         | CTETRA<br>CTETRA | 50911<br>50912         |           | 196 1<br>756       | 12018<br>8057 | 12019<br>7594 | 12028<br>11237 |                                         |
|            |                   | GRID         | CTETRA           | 50913                  |           |                    | 10121         | 3628          | 11257          |                                         |
|            |                   | GRID         | CTETRA           | 50914                  |           | 917                | 3052          | 7770          | 10121          |                                         |
|            |                   | CRTD         | CTETRA           | 50915                  |           | 655                | 9541          | 6118          | 12448          |                                         |
|            |                   |              | CTETRA           | 50916                  |           | 885                | 8887          | 11395         | 12906          |                                         |
| file       |                   |              | CTETRA           | 50917                  | 2 4       | 631                | 8414          | 11596         | 12448          | Coordinate Systems                      |
| ше         |                   |              | CTETRA           | 50918                  | 2 4       | 654 1              | 10751         | 9541          | 12448          | Geometry                                |
|            |                   |              | CTETRA           | 50919                  |           | 630 1              | 11596         | 10751         | 12448          |                                         |
|            |                   |              | CTETRA           | 50920                  | 2 4       |                    | 10751         | 4654          | 12448          | Connections                             |
| File       | Tools Geometry    | Connect N    | Aodel Mesh       | Modify List            | Delete    | Gr <sub>2</sub> 1  | 10362         | 6535          | 10366          | 🖨 🕀 🔣 Model                             |
|            |                   |              |                  | -                      |           | 2                  | 6533          | 8999          | 12671          | Elements                                |
| E 🗅        | New               |              | ÷ 🕄 🕻            | 🖻 🛃 👎 🗲 🕇              | 🎤 T 🖆     | 2                  | 6535<br>256   | 7154<br>257   | 10366          |                                         |
| i 🗁        | Open              | Shift+F4     | 🝃 💊 🗖 -          | i ⊨ 🛼 🎼 🗄              |           |                    | 256<br>11817  | 6533          | 6727<br>12671  | 🕀 🚽 By Type                             |
| 🚽 🛼 🛛      | Merge             |              |                  |                        |           | 7                  | 6727          | 261           | 9444           | By Shape                                |
|            | Close             |              | Ф ×              | model_2 : Untit        | tled N    | lod                | 8820          | 1192          | 10362          | 🗸 📈 Tetra, 4-noded: 69896               |
| 5          |                   |              |                  |                        |           | 5 1                | 12729         | 12742         | 13118          |                                         |
| ē 🖶        | Close All         |              |                  | Education              | hal Licer |                    | 11451         | 12271         | 12379          | ⊟ G <sup>E</sup> <sub>0</sub> Materials |
| ŝ 🔒        | Save              | F4           |                  | V: 1                   |           | 1                  | 173           | 172           | 10857          |                                         |
| a          | Save As           |              |                  |                        |           | 1                  | 9747          | 7816          | 10015          | Properties                              |
| <b>C C</b> |                   |              |                  |                        |           | 2                  | 6563          | 140           | 10868          | · · · · · · · · · · · · · · · · · · ·   |
| j 🗗 🛛      | Save All          |              |                  |                        |           |                    | 5292          | 6563          | 10251          | 🗹 🕣 2SOLID Property                     |
| 1          | Timed Save        |              |                  |                        |           |                    | 10868         | 110           | 12269          | Eayups                                  |
|            | Import            |              |                  |                        |           | 1                  | 8913<br>8017  | 11433<br>6592 | 12269<br>8018  | boads                                   |
|            | Import            | •            | 1 Geometry       |                        |           | 3                  | 109           | 6460          | 6563           | V                                       |
| <b>a</b> 🈕 | Attach To Results |              | 1 Analysis       | Model Ctrl+Sh          | hift+T    | 3                  | 8037          | 7803          | 13063          | Constraints                             |
|            | Export            | •            | 🔠 Analysis       | Results                |           |                    |               |               |                | xy Functions                            |
|            | Analyze           |              |                  |                        |           |                    |               |               |                | Tables                                  |
|            |                   |              | 🎽 🛛 Femap N      | eutral                 |           |                    |               |               |                |                                         |
| Ľ          | Notes             |              |                  |                        |           |                    |               |               |                | 📲 Data Surfaces                         |
|            |                   |              |                  |                        |           |                    |               |               |                | hat                                     |
|            |                   |              |                  |                        |           |                    |               |               |                |                                         |
|            |                   |              |                  |                        |           |                    |               |               |                |                                         |

Laurence Marks I.marks@brookes.ac.uk

## **Read in CAD geometry**

Р

ė.... 🞛

• Read in step file of geometry

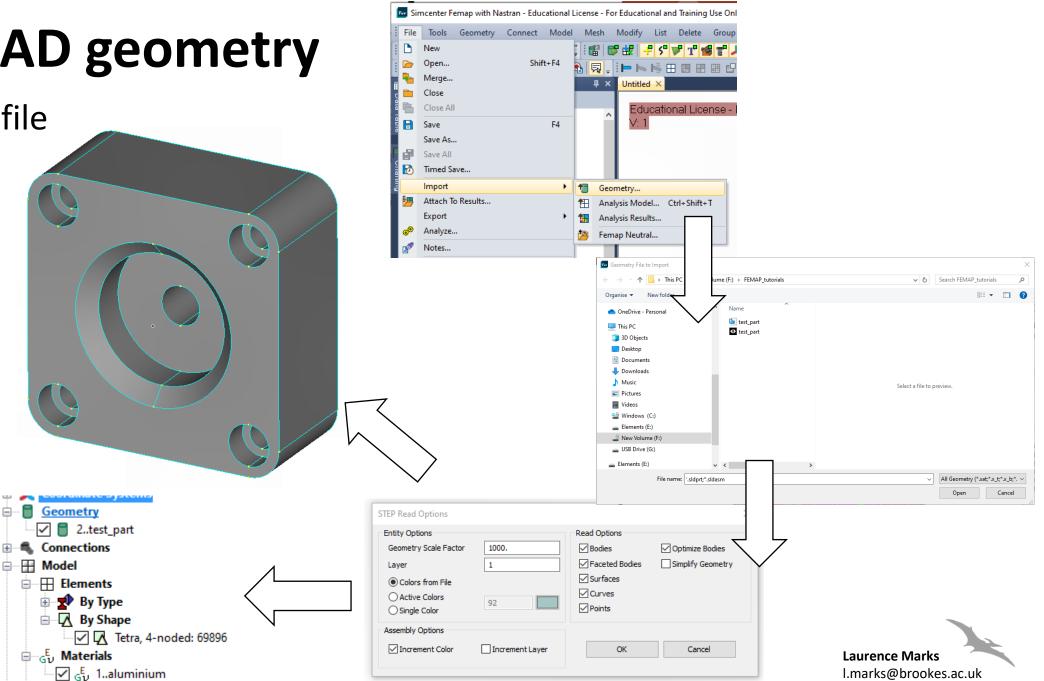

We now have geometry and mesh in the same model but they are unconnected

## Automatically associate mesh to geometry

 We are going to automatically associate the mesh to the solid geometry.

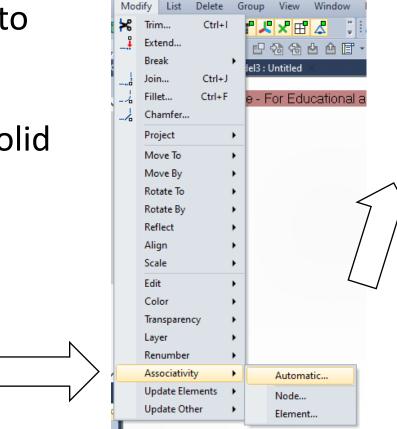

We can now use the geometry to apply loads, BC's, contacts etc

#### Select the mesh you want to associate

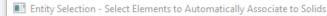

Add

ID

Group

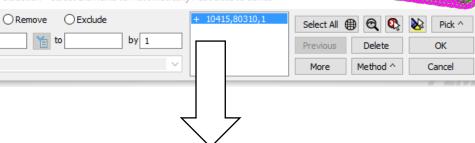

#### Select the geometry you want to target

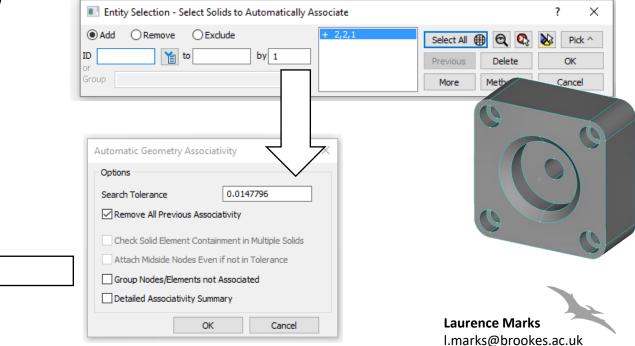

#### Manually associate mesh to geometry Manually associate mesh

• We can manually associate mesh and geometry

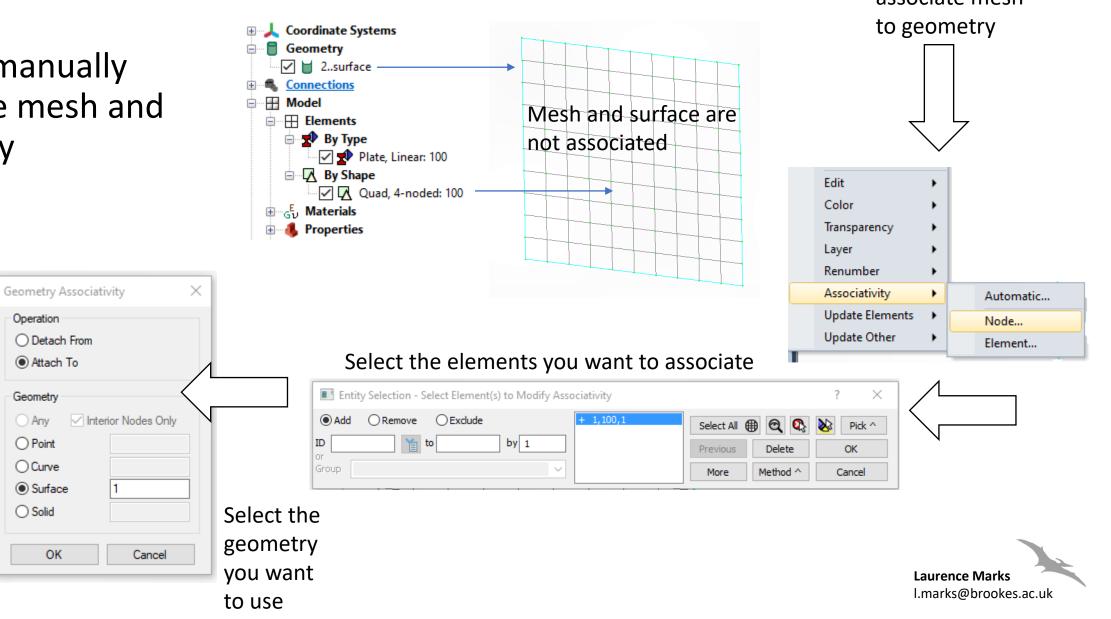